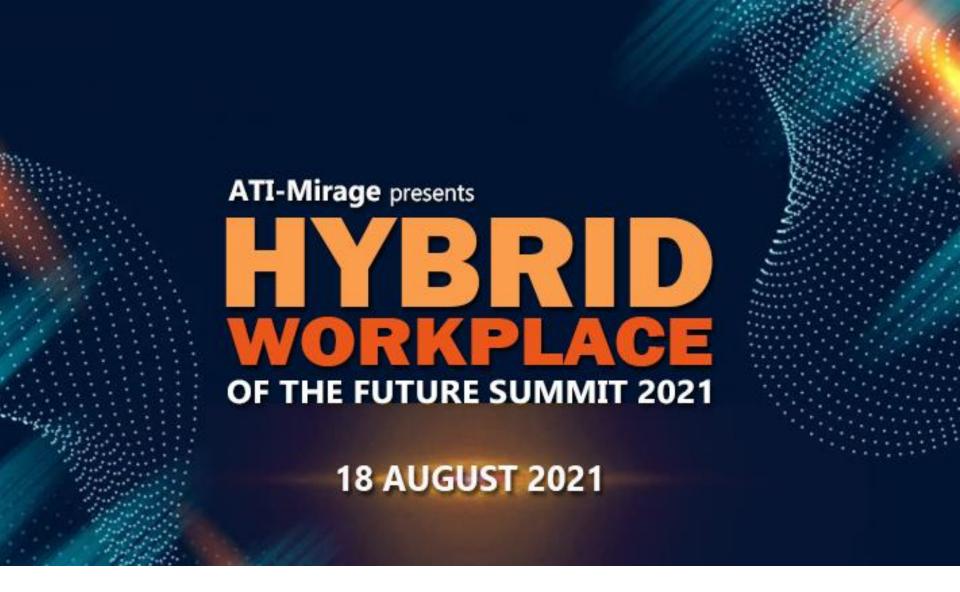

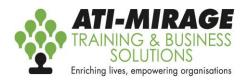

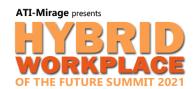

# The Future of Work

Identify Bottlenecks and Best Practices with the Process Advisor

**Presented by Bill Brennan-Jones** 

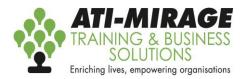

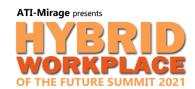

## The Business Process Analyst

- Time and Motion Study
- Interview Workers
- Create Processes and Process Maps
- Identify Bottlenecks
- Define Best Practices
- Improve Efficiency

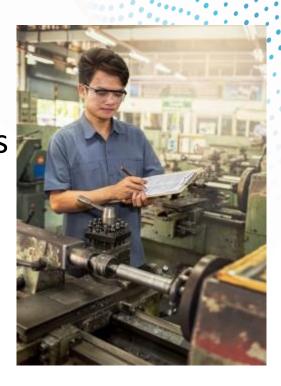

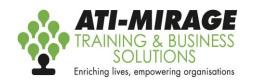

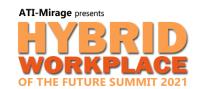

## The Evolution of the Business Process Analyst

- Time and Motion Study
- Interview Workers
- Create Processes and Process Maps
- Identify Bottlenecks
- Define Best Practices
- Improve Efficiency

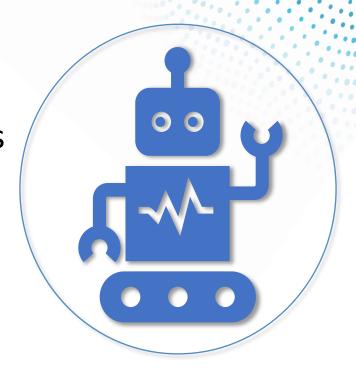

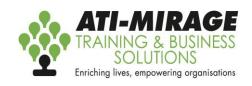

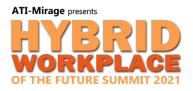

### **Robotic Process Automation**

Robotic Process Automation involves automating repetitive and tedious processes within organizations.

The key component is to do this across multiple applications by recording and repeating the processes

Introducing:

the Robotic Process Advisor

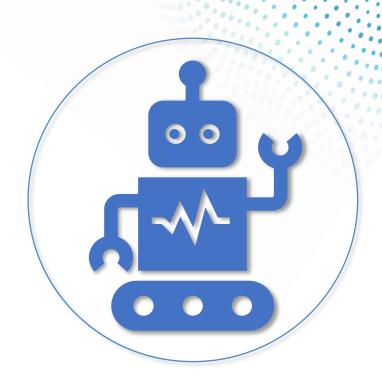

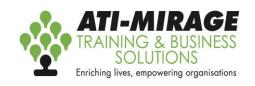

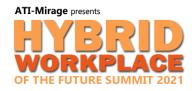

## Power Automate Process Advisor

• Cloud

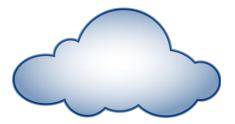

Desktop

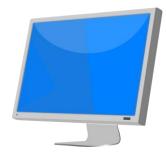

Robotic Process Automation (RPA)

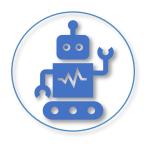

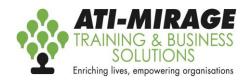

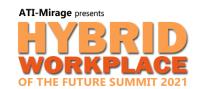

## **Using the Process Advisor**

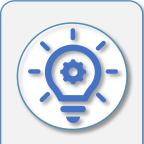

#### Create

Set up a new process and Identify potential areas of opportunity for automation

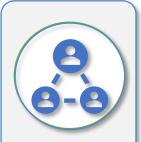

#### **Share**

Invite
Colleagues to
collaborate and
add new
recordings

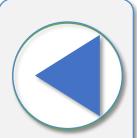

#### Record

Record the actions either you or your colleagues take to complete the process at hand

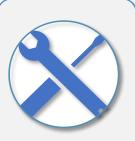

#### Edit

Remove sensitive information then group your actions into meaningful activities

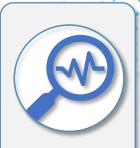

#### **Analyse**

Generate a process map so that you can analyse it and get results

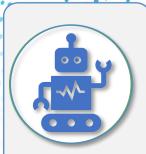

#### **Automate**

Take action with guided automation recommendations

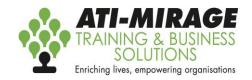

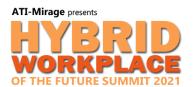

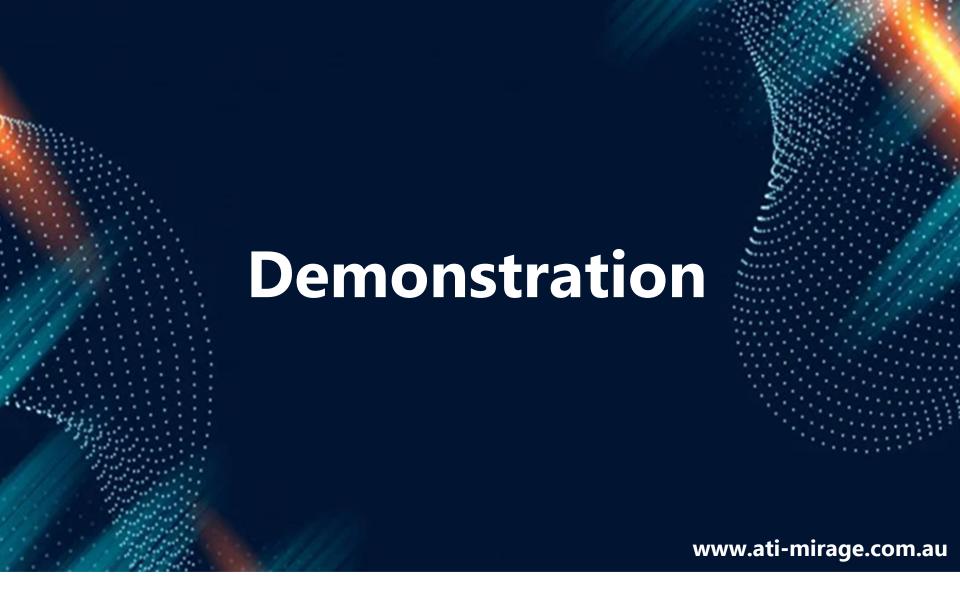

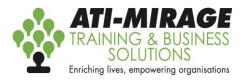

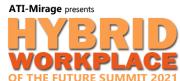

## **Recommended Courses**

- Teams
- PowerApps
- SharePoint End Users & Site Owner
- Power Automate

www.ati-mirage.com.au

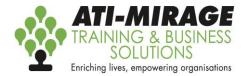

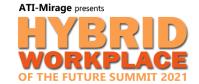

## Thank you

www.ati-mirage.com.au 9218 9059

Follow us on:

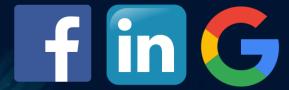

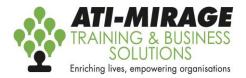

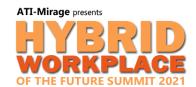